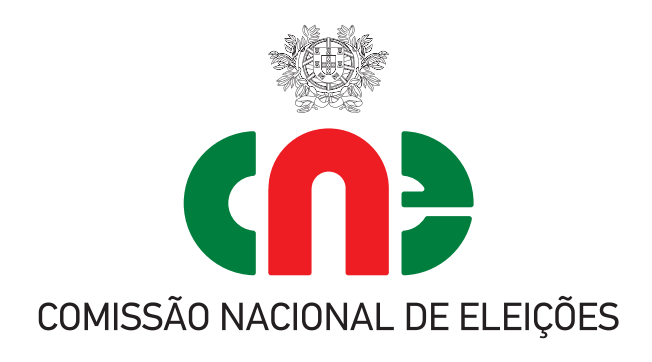

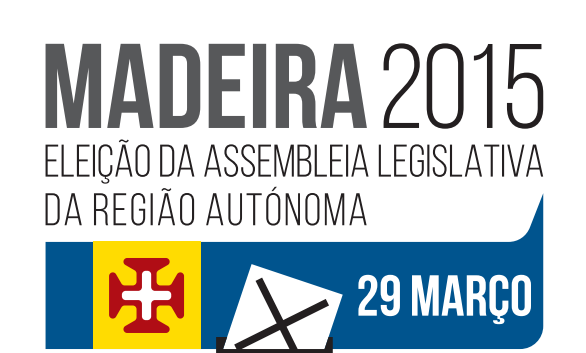

## **Exercício do voto antecipado no Território Nacional ESTUDANTES**

## **Estudantes do ensino superior recenseados na Região Autónoma da Madeira e a estudar no continente ou na Região Autónoma dos Açores**

## **COMO FAÇO PARA VOTAR ANTECIPADAMENTE? E QUANDO?**

**Até 9 de março** peça<sup>1</sup> ao presidente da câmara municipal da sua área de recenseamento a documentação para votar e envie-lhe:

- a) Fotocópia do cartão de cidadão/bilhete de identidade;
- b) Fotocópia do cartão de eleitor/certidão de eleitor ou, em conformidade com o entendimento da CNE, uma impressão da consulta ao sítio oficial na *Internet* do Ministério da Administração Interna em www.recenseamento.mai.gov.pt; e
- c) Uma declaração do estabelecimento de ensino que ateste a sua admissão ou frequência.

**Até 12 de março**, o presidente da câmara municipal envia-lhe por correio registado com aviso de receção, a documentação para votar e devolve-lhe os documentos que acompanharam o pedido;

**Entre as 9 e as 19 horas do dia 20 de março**, a votação dos estudantes realiza-se nos paços do concelho do município em que se situar o respetivo estabelecimento de ensino, sob a responsabilidade do presidente da câmara municipal ou vereador por ele designado.

## **SAIBA O SEU NÚMERO DE ELEITOR**

- •Na Junta de Freguesia do seu local de residência.
- •Através de SMS (gratuito) para 3838, com a mensagem: RE (espaço) número de BI/CC (espaço) data de nascimento=aaaammdd Ex: RE 72386718 19820803
- •Na *Internet*: www.recenseamento.mai.gov.pt